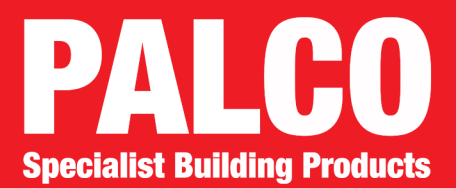

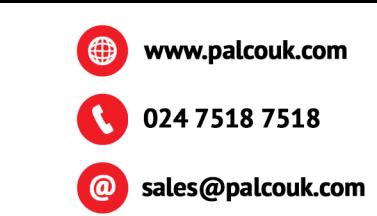

# **APPLICATION FOR A CREDIT ACCOUNT**

## All Applicants must complete this page fully

If you are a member of a buying group please name:

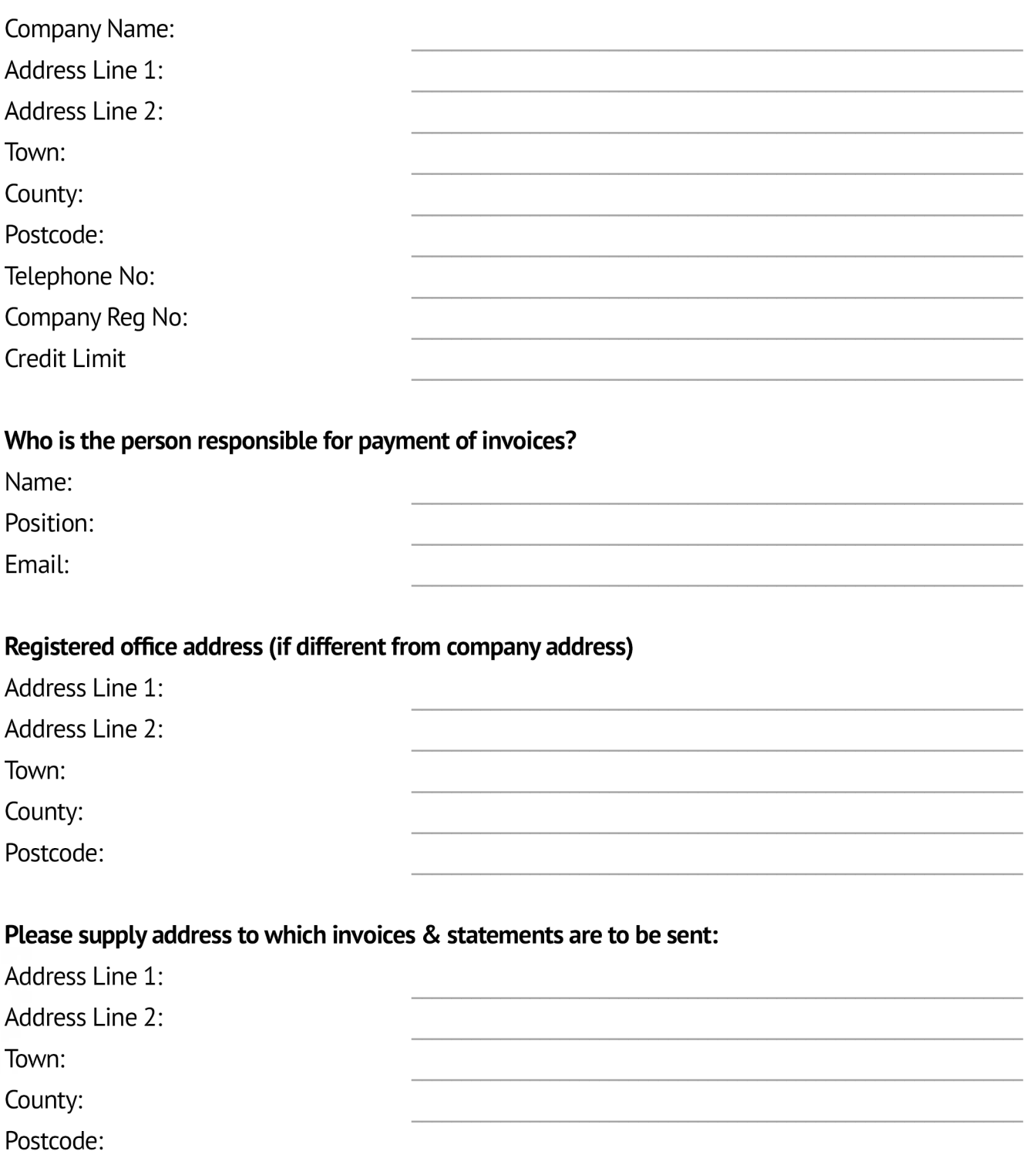

### TERMS AND CONDITIONS OF SALE PANEL & LOUVRE CO. LTD

### **GENERAL**

 $\frac{1}{1.1}$ 

 $2.1$ <br> $2.1$ <br> $2.2$ 

 $2.3$ <br> $2.4$ 

 $\frac{5.1}{5.2}$ 

Every offer, tender, quotation, acceptance and contract for the sale or supply of goods including services associated with the goods by the Panel & Louvre Company Limited (hereinafter called the "Company") is made subject

### **ACCEPTANCE OF ORDERS**

- 
- 
- ACCEPT ANCE OF ORUERS<br>Orders are subject to the Buyer's credit status being approved by the Company using whatsoever means of checking that the Company deems suitable.<br>Orders must contain sufficient information to enable t

### **QUOTATIONS**

- No oral Quotation will be binding upon the Company, and quotations are only given upon the Company's official forms. Quotations shall only be available for acceptance by the Buyer on the Company's terms and conditions for  $\frac{3}{3}$  1
- $3.2$

### **LITERATURE / SAMPLES**

 $\frac{4}{4.1}$ Experience that the state of the colour representation supplied by the Company to the Buyer shall be accepted as being supplied solely for the information and is in no way importing any express or implied conditions of war  $42$ 

### **PRICES**

Trucks only indicate the price ruling at the date of quotation and all goods will be charged at the prices ruling at the date of despatch.<br>All prices quoted are exclusive of VAT, which will be charged at the prevailing rat

### **PAYMENT**

PATMENT<br>Unless the Company notifies the Buyer otherwise in writing, payment will become due on or before the thirtieth day of the month following the date of invoice.<br>Payment shall not be deemed to have been made or receiv  $6.1$ <br> $6.2$ 

- $6.3$ Where the goods are for delivery abroad, payment shall be made by irrevocable letter of credit opened with a bank in the United Kingdom approved by the Company with payment being made against presentation of the usual
- shipping documents, or by Telegraphic Transfer prior to the goods being despatched.<br>The Company reserves its rights to change interest upon invoices which become overdue for payment at the rate of three per cent per annum 64  $6.5$
- 

### **SCHEDULED ORDERS**

 $\frac{7}{7.1}$ or the statement of the second to make the statement of the statement of the total goods as specified on the order. The Buyer shall be obliged to take delivery and make payment for all goods specified on a scheduled order.  $7.2$ <br> $7.3$ 

The maximum interval between scheduled delivery dates and the maximum notice for change to scheduled delivery dates shall be four weeks.<br>The Buyer shall at all times be liable for the current scheduled total stocks, work i

### DEFERRED DELIVERIES

but the buyer defer any previously agreed delivery date (whether for full or part deliveries), the Company will invoice the Buyer as if the goods had been delivered and payment shall become due according to the normal<br>term

### **MANUFACTURING TOLERANCES AND SPECIFICATIONS**

- $\frac{9}{9.1}$ MANUTACIUMN FOLLOWING SAND SPECIFICATIONS<br>If manufacturing tolerances or surface finishes are not clearly defined in any specification or drawing supplied by the Buyer, the Company reserves the right to manufacture to the
- $\frac{9.2}{9.3}$
- 
- 
- The Company as a result of such alteration, and to extend the delivery period.<br>The Company as reserves the right to alter the specification of any goods without prior reference to the Buyer, provided that the goods comply  $\frac{9.4}{9.5}$ 9 R

### **DELIVERY**

- $10.  
10.1$ Although the Company will make every effort to deliver goods on the agreed date, time if not of the essence of the contract. Any quoted delivery dates or supply periods are business estimates only and the Company shall not
- $10.2$  $10.3$
- 
- Although the Company shall not deliver goods on the agreed date, time if not of the essence of the contract. Any quoted delivery dates or supply periods are business estimates only and the Company shall not<br>All quoted deli  $10.4$ <br> $10.5$

### **EXPORT ORDERS**

11.<br>11.1 EXPORT ORDERS<br>All export sales are subject to the Company obtaining the necessary export licences and any other permits, and in the event that any such licence or permit cannot be obtained, the contract shall be void and t

 $11.2$ goods

### **TITLE TO GOODS**

- $12.1$
- 
- $122$ 
	-
- $12.3$ <br> $12.4$
- The legal and equidable title to all goods supplied under any contract will<br>The legal and equidable title to all goods supplied under any contract will<br>not pass to the Buyer until the price for the goods has been paid in f  $12.5$
- $12.6$ shall pass on delivery to the Buyer

#### DAMAGE / LOSS / NON-DELIVERY 13

- 
- DAMAGE / LOSS / NON-DELIVERY<br>The Company cannot accept responsibility for damage to goods, mis-delivery or non-deliver where the carrier has been given a clear receipt by the Buyer.<br>The Company cannot accept responsibility  $\frac{13.1}{13.2}$
- $13.3$

### QUALITY OF PRODUCT  $14.1$

- Coods proved to be defective within 1 Week of the date of despatch from the Company's works will be replaced at the place of original delivery and the Company's liability shall in no circumstances exceed the invoice value
- $14.2$
- neglect or overloading.<br>The Company shall be under no liability in respect of the quality, condition or description of the goods or for loss or damage including consequential loss or damage howsoever caused to the Buyer or  $14.3$

### **FORCE MAJEURE**

 $15.1$ The Company shall not be liable for any failure to observe or for any breach of any of the terms hereof be reason of force majeure and in such events deliveries may be wholly or partially suspended by the Company during th

### **BREACH OF CONTRACT 16.**<br>16.1

- recomment of the Buyer shall make default or commit a breach of a contract or of any other of its obligations to the Company, or if any distress or execution shall be levied upon the Buyer's property or assets, or if the B offer any arrangement or composition with its creditors, or commit any act of bankruptcy or if any resolution or petition to wind up the Buyer's business shall be passed or presented the Company may without notice:  $\overline{a}$ suspend or determine the contract or any unfulfilled part thereof without prejudice to its existing rights thereunder.
	- $\overrightarrow{h}$ 
		-
	- superior of entime the contract of any different method without prejudice to its existing rights there are stop any goods in transit.<br>The cover from the Buyer's premises any goods which are the property of the Company and<br>  $\begin{pmatrix} 1 \\ -1 \end{pmatrix}$

### **CANCELLATION / RETURNS**

No contract rive to the read may be cancelled unless cancellation is received in writing within 24 Hours of receipt by the Buyer of the Company's official Order Acknowledgement.<br>The Company will not accept any returned goo

#### $18.$ **INTELLECTUAL PROPERTY**

All patterns, drawings, sketches, and designs produced by the Company shall remain the property of the Company. The Buyer may not utilise, reproduce or communicate knowledge of such items and the Buyer shall return the<br>sam  $18.1$ 

### **SUB-CONTRACT MANUFACTURE** 19.<br>19.1

The Company reserves the right to sub-contract the fulfilment of any order or contract or any part thereof.

### $20.20$

STATUTORY RIGHTS<br>Nothing contained herein is intended to affect nor will it affect a consumer's statutory rights.

### $21.21$ I AW

17.<br>17.1<br>17.2<br>17.3

-----<br>These conditions and any contract to supply goods shall be subject to an construed in accordance with English Law and the parties hereby agree to accept the exclusive jurisdiction of the English Courts in all matters therewith or relating thereto